**O** pcsnet

# MWS3-6 - MOC 20745 - IMPLEMENTING A SOFTWARE-DEFINED DATACENTER

Categoria: Windows Server 2016

## INFORMAZIONI SUL CORSO

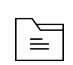

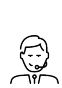

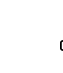

Durata: 5 Giorni

Categoria: Windows Server 2016

Qualifica Istruttore: Microsoft Certified **Trainer** 

Dedicato a: Professionista IT

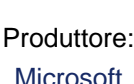

## **OBIFTTIVI**

After completing this course, students will be able to:

- Explain the different virtualization options.
- Install and manage Hyper-V on Windows Server 2016.
- Install and configure System Center 2016 Virtual Machine Manager.
- Manage storage fabric and fabric updates.
- Configure and manage the Virtual Machine Manager library and library objects.
- Manage the networking fabric.
- Create and manage virtual machines by using Virtual Machine Manager.
- Manage clouds in Virtual Machine Manager.
- Manage services in Virtual Machine Manager.
- Monitor a virtualization infrastructure by using System Center Operations Manager.
- Implement and manage Hyper-V Replica and Azure Site Recovery.
- Protect virtualization infrastructure by using Data Protection Manager.

## **PREREQUISITI**

Students who attend this training should already have the following technical knowledge:

- An understanding of TCP/IP and networking concepts

- An understanding of different storage technologies and concepts

- Familiarity with different types of virtualizations

- Familiarity with Windows Server and Windows Server administration

- An understanding of Windows PowerShell

Students who attend this training can meet the prerequisites by attending the following courses, or obtaining equivalent knowledge and skills:

- 20740 - Storage & Compute with Windows Server 2016

- 20741 - Networking with Windows Server 2016

## **CONTENUTI**

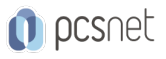

- Overview of Microsoft Virtualization
- Introduction to the software-defined datacenter
- Extending virtualization to the cloud

#### Lab: Evaluating virtualization options

- Selecting the appropriate virtualization method
- Creating Azure virtual machines

#### Module 2: Overview of Hyper-V virtualization

- Installing and configuring the Hyper-V role
- Creating and managing virtual hard disks and virtual machines
- Creating and using Hyper-V virtual switches
- Implementing failover clustering with Hyper-V

### Lab: Creating and managing virtual hard disks and virtual machines

- Installing and configuring the Hyper-V server role
- Creating a Nano Server virtual machine
- Configuring virtual machines and virtual hard disks

### Lab: Implementing failover clustering with Hyper-V

- Creating a Hyper-V failover cluster
- Managing a Hyper-V failover cluster

### Module 3: Installing and configuring System Center 2016 Virtual Machine Manager

- Overview of System Center 2016 VMM
- Installing System Center 2016 VMM
- Adding hosts and managing host groups

#### Lab: Installing and configuring System Center 2016

- Installing and configuring System Center 2016
- Managing hosts and host groups
- Managing an Azure subscription by using VMM

#### Module 4: Managing storage fabric and fabric updates

- Overview of server virtualization storage technologies
- Managing storage fabric
- Managing fabric updates

#### Lab: Managing storage fabric and fabric updates

- Implementing a storage infrastructure
- Creating a file server cluster and a storage QoS policy
- Managing fabric updates

#### Module 5: Configuring and managing the Virtual Machine Manager library and library objects

- Overview of the VMM library
- Preparing Windows for deployment in VMM
- Working with profiles
- Working with virtual machine templates

### Lab: Configuring and managing VMM library and library objects

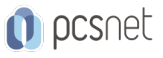

- Configuring and managing a VMM library
- Creating a Windows image for the VMM library
- Creating and managing profiles and templates

#### Module 6: Managing the networking fabric

- Networking concepts in VMM
- Managing Software-Defined Networking
- Understanding network function virtualization

#### Lab: Creating and configuring the networking fabric

- Associating virtual network adapters of Hyper-V hosts
- Deploying Network Controller

#### Lab: Configuring and testing Hyper-V Network Virtualization

- Configuring Hyper-V Network Virtualization
- Provisioning and testing tenant virtual machine networks

#### Module 7: Creating and managing virtual machines by using Virtual Machine Manager

- Virtual machine management tasks
- Creating, cloning, and converting virtual machines

### Lab: Creating and managing virtual machines by using System Center 2016 VMM

- Creating a virtual machine and modifying its properties
- Creating and managing checkpoints
- Cloning and migrating a virtual machine

#### Module 8: Managing clouds in System Center 2016 Virtual Machine Manager

- Introduction to clouds
- Creating and managing a cloud
- Creating user roles in VMM

#### Lab: Managing clouds in System Center 2016 VMM

- Creating a private cloud
- Creating user roles

#### Module 9: Managing services in Virtual Machine Manager

- Overview of services in VMM
- Creating and managing services in VMM

#### Lab: Managing services in VMM

- Creating a service template
- Deploying a service and updating service template
- Scaling out service and updating the service

#### Module 10: Monitoring a virtualization infrastructure by using System Center Operations Manager

- Operations Manager architecture and security
- Using Operations Manager for monitoring and reporting
- Integrating Operations Manager with VMM and DPM

#### Lab: Monitoring a virtualization infrastructure by using Operations Manager

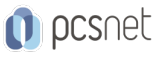

- Implementing the Operations Manager agents

- Integrating Operations Manager with VMM

### Module 11: Implementing and managing Hyper-V Replica and Azure Site Recovery

- Implementing and managing Hyper-V Replica

- Implementing and managing Azure Site Recovery

### Lab: Implementing and managing Hyper-V Replica and Azure Site Recovery

- Configuring and Managing Hyper-V Replica

- Configuring and Managing Azure Site Recovery

### Module 12: Protecting a virtualization infrastructure by using Data Protection Manager

- Overview of backup and restore options for virtual machines

- Configuring and managing DPM for virtualization infrastructure protection

### Lab: Protecting virtualization infrastructure by using DPM

- Configuring a DPM server and installing DPM protection agents
- Creating and configuring protection groups
- Recovering VMs and other data
- Providing online protection with DPM

## **INFO**

Materiale didattico: Materiale didattico in formato digitale Costo materiale didattico: incluso nel prezzo del corso a Calendario Natura del corso: Operativo (previsti lab su PC)